**AutoCAD Crack Free [32|64bit] [Latest]**

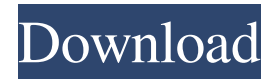

### **AutoCAD Crack Patch With Serial Key Download [32|64bit]**

This article is about the current, 2017 version of AutoCAD Crack Free Download, which is often referred to as AutoCAD 2017. AutoCAD 2018 is a new release of the software. See the Autodesk documentation for more information about versions prior to AutoCAD 2017. Autodesk AutoCAD was among the first desktop CAD packages to allow users to prepare drawings by creating objects (such as lines, circles, and polygons) on the computer's display rather than creating them on sheets of paper and pasting them onto a CAD drawing. Unlike paper-based drafting applications, which require many manual steps, AutoCAD allows the CAD operator to draw objects on the screen. Features AutoCAD has many features that help designers create 3D and 2D drawings, including: Autodesk says that AutoCAD "continually leads the industry in feature enhancements and system integration to make your design process easier, faster, and more enjoyable." These features, such as the ability to integrate drawings into cloud services, allow designers to create and manage 3D models on any device from anywhere in the world. Visualize and edit models created in other software or hardware You can use other software to create a model and import it into AutoCAD for editing. In other words, you can create a 2D or 3D model in some other software and then export the file to AutoCAD for further editing. Or you can create a project in some other software and import it into AutoCAD, such as to integrate it with other CAD systems. In fact, AutoCAD is based on the cross-platform computer software INFOR Systems Inc. D-Base III, a popular commercial CAD package developed by a company that was later purchased by Autodesk. Draw objects In AutoCAD, you can draw objects on the screen using either a mouse or a graphics tablet or pen. You can use the mouse to draw lines, arcs, circles, rectangles, polygons, and more, using a "press-and-hold" or "drag" tool. You can also use the graphics tablet or pen to draw lines, arcs, circles, rectangles, and polygons on the screen. You can add dimensions and text to an object. In addition, AutoCAD's integrated Plotter has a variety of plotting options, including line, curve, spline, and polar plots. Choose tools and settings

#### **AutoCAD With Key**

Introduced in AutoCAD Crack Keygen 2010, AutoCAD Crack For Windows Web Services (AWS) (colloquially known as Autodesk Cloud) provides a RESTful API for developers to access the functionalities of AutoCAD Crack Keygen. Operating system support AutoCAD Product Key can be run on multiple operating systems: AutoCAD can be used on Windows, Mac OS X and UNIX platforms AutoCAD 2012 uses the 64-bit version of AutoLISP 5.9. There are 32-bit and 64-bit versions available in the application, and the command-line and API versions of the 64-bit version are not supported on 32-bit operating systems. Commands AutoCAD supports the following command line, add-on, command panel and toolbar commands: Command line Add-on commands Command panel Command toolbar History The initial release of AutoCAD was in 1989 and came in the Classic Menu. Version history See also List of AutoCAD features List of AutoCAD features on Wikipedia List of AutoCAD command codes References External links Official AutoCAD website AutoCAD on the Autodesk Exchange Apps AutoCAD Category:Computer-aided design software for Windows Category:Windows text-related software Category:Plotting softwareQ: MySQL - Using a subquery to get the average amount of a row in a table I have a table with each row being a person's name, the date they joined, and the amount of money they've spent over the past year (only spending for the year in which they joined, and not for the years before the year they joined, or after the year they left the company). I want to get the average amount of money they've spent, per year, per person. SELECT AVG(Salary) FROM [TABLE] WHERE date\_joined>=DATE(DATE(now())-INTERVAL 1 YEAR) AND date\_joined a1d647c40b

# **AutoCAD Crack License Key Full [Mac/Win] (Updated 2022)**

Keygen Version: 5.2.2 Works with Autodesk Software Autocad LT2016 Autocad LT2016 Autocad 2017 Autocad 2019 AutoCAD Drawing Suite 2015 AutoCAD Drawing Suite 2017 AutoCAD Drawing Suite 2019 AutoCAD LT2016 AutoCAD LT2017 AutoCAD LT2019 AutoCAD Architect 2017 AutoCAD Architect 2019 AutoCAD Civil 3D 2020 AutoCAD Civil 3D 2019 AutoCAD Mechanical 3D 2019 AutoCAD Mechanical 2020 AutoCAD Pipe & Fittings 2016 AutoCAD Pipe & Fittings 2017 AutoCAD Pipe & Fittings 2019 AutoCAD Surface 3D 2016 AutoCAD Surface 3D 2019 AutoCAD Surface 3D 2019 AutoCAD LT2016 AutoCAD LT2016 AutoCAD LT2017 AutoCAD LT2019 AutoCAD LT2017 AutoCAD LT2019 AutoCAD Mechanical 3D 2016 AutoCAD Mechanical 3D 2017 AutoCAD Mechanical 3D 2019 AutoCAD Mechanical 3D 2019 AutoCAD Mechanical 2020 AutoCAD Mechanical 3D 2020 AutoCAD Pipe & Fittings 2016 AutoCAD Pipe & Fittings 2017 AutoCAD Pipe & Fittings 2019 AutoCAD Pipe & Fittings 2020 AutoCAD Surface 3D 2016 AutoCAD Surface 3D 2017 AutoCAD Surface 3D 2019 AutoCAD Surface 3D 2019 AutoCAD Surface 3D 2020 AutoCAD Electrical 3D 2016 AutoCAD Electrical 3D 2017 AutoCAD Electrical 3D 2019 AutoCAD Electrical 3D 2019 AutoCAD Electrical 2020 AutoCAD Electrical 3D 2020 AutoCAD Mechanical 3D 2016 AutoCAD Mechanical 3D 2017 AutoCAD Mechanical 3D 2019 AutoCAD Mechanical 3D 2019 AutoCAD Mechanical 2020 AutoCAD Mechanical 3D 2020 AutoCAD Pipe & Fittings 2016 AutoCAD Pipe & Fittings 2017 AutoCAD Pipe & Fittings 2019 AutoCAD Pipe & Fittings 2020 AutoCAD Surface 3D 2016 AutoCAD Surface 3D 2017 AutoCAD Surface 3D 2019 AutoCAD Surface 3D 2019 AutoCAD Surface 3D 2020

#### **What's New In?**

Edit the markings you import, then synchronize these edits to other files. Use the Convert Import dialog box to re-import these changes into other drawings and files. (video: 3:50 min.) Markup Assist now supports exporting annotations to a set of PDFs or images. In the Set up PDF Export dialog box, select the annotations you want to export. Also, you can now add photos to drawings in AutoCAD! Tagging, marking, and labeling: Tag objects on the command line using the new tag operator >>. (video: 0:15 min.) Use the Markup and Measurement tools to mark and label objects. Quickly and easily, measure objects or the width or height of objects. (video: 0:40 min.) Move objects on the command line using the new move tag operator ->>. (video: 1:22 min.) Dozens of tool and plugin enhancements: Use the new Fileset Manager to consolidate different sets of parts into one file. (video: 1:14 min.) Keep multiple files synchronized when working on drawings simultaneously. The Task Monitor now displays how many of the parallel files are checked out at once. (video: 0:56 min.) New Undo options are available when entering, exiting, or creating a drawing. (video: 0:20 min.) Improvements to PLIN commands: Create and edit PLINs directly from the command line. (video: 0:34 min.) Improved PLIN tooltips. (video: 1:35 min.) Navigation commands: Now you can move between objects using the new selection command >>>. (video: 0:21 min.) Navigate between drawings using the new go to command  $\gg$ , and select objects using the new select command  $\gg$ . (video: 0:22 min.) Go to the Object dialog box to create new PLINs. (video: 1:26 min.) Drawings and models: Canvas height and width: You can now set the canvas size to 2D drawing and 3D model sizes. If you change a 2D drawing size to a 2D drawing size of 1" x 2", the grid resolution will be reduced to 250. Simplified user interface: The mouse and keyboard focus settings are

# **System Requirements:**

Windows 2000/XP/Vista Mac OS 10.3.9 or later 6 GB of available hard disk space 1 GB of RAM Intel or AMD compatible processor System Requirements: Mac OS 10.3.

Related links: